**MODELLO A** 

#### **CAMERA DEI DEPUTATI** PREROGATIVE E IMMUNITA'

# **XVII LEGISLATURA**

### DICHIARAZIONE PER LA PUBBLICITA' DELLA SITUAZIONE PATRIMONIALE (LEGGE 5 LUGLIO 1982, N. 441, PUBBLICATA SULLA G.U. N. 194 DEL 16 LUGLIO 1982 E SUCCESSIVE MODIFICHE)

### **DICHIARANTE**

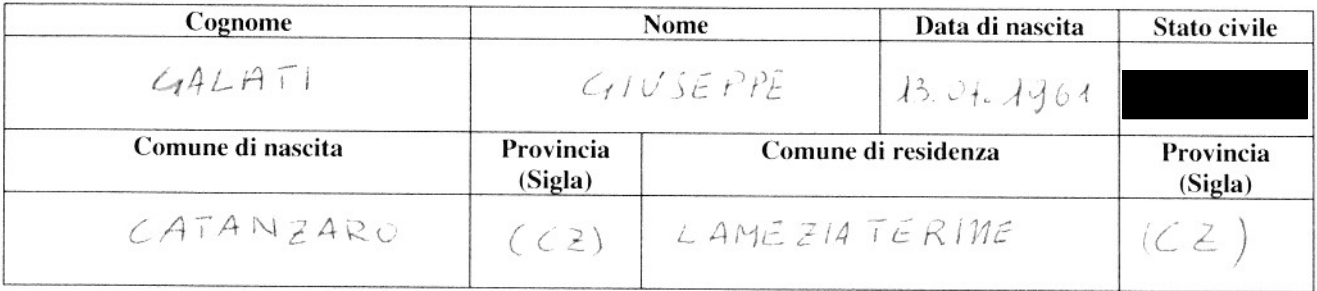

**SEZ.1** 

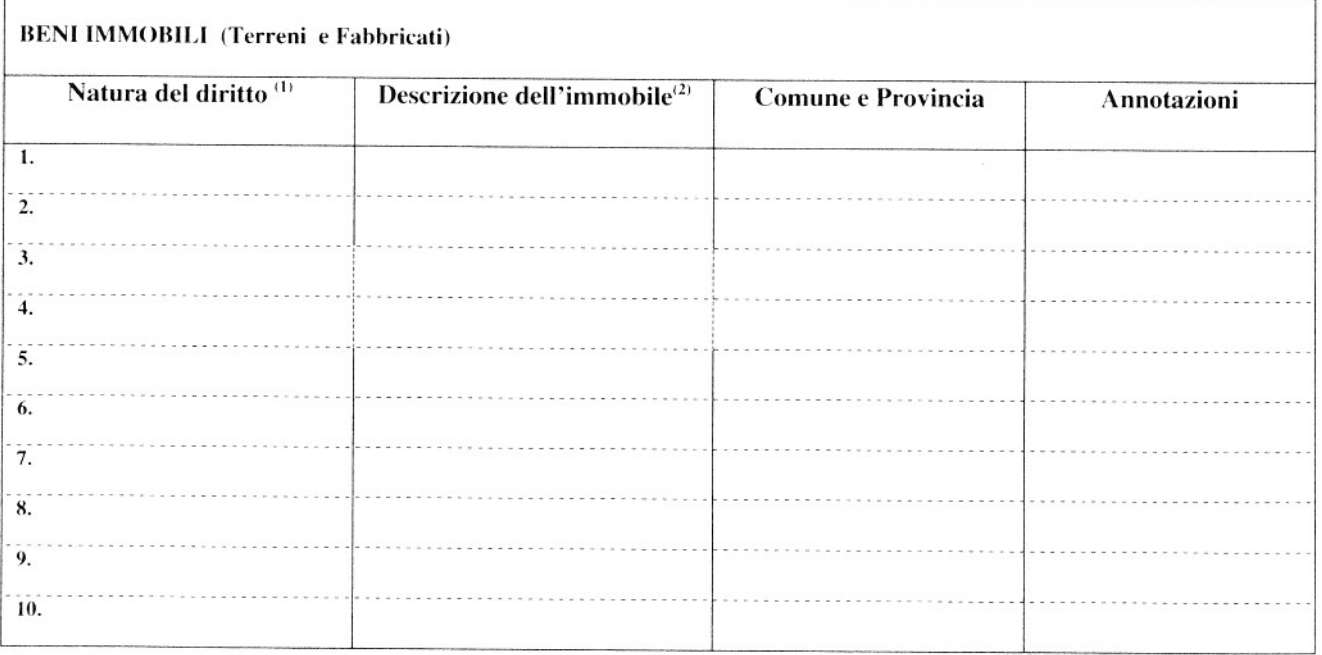

(1) Specificare se trattasi di: proprietà, comproprietà, superficie, enfiteusi, usufrutto, uso, abitazione, servitù, ipoteca.<br>(2) Specificare se trattasi di: fabbricato, terreno.

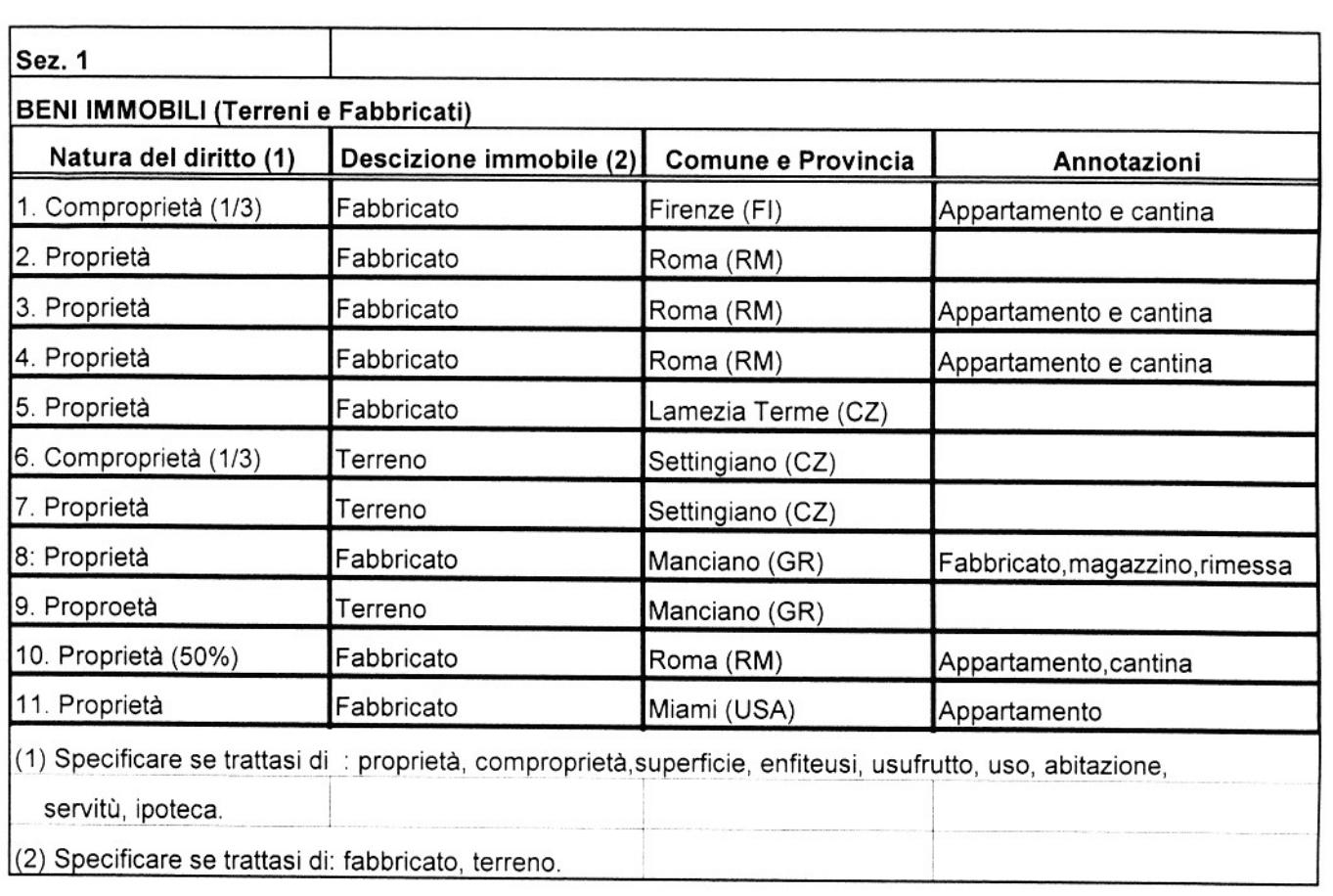

## **SEZ. 2**

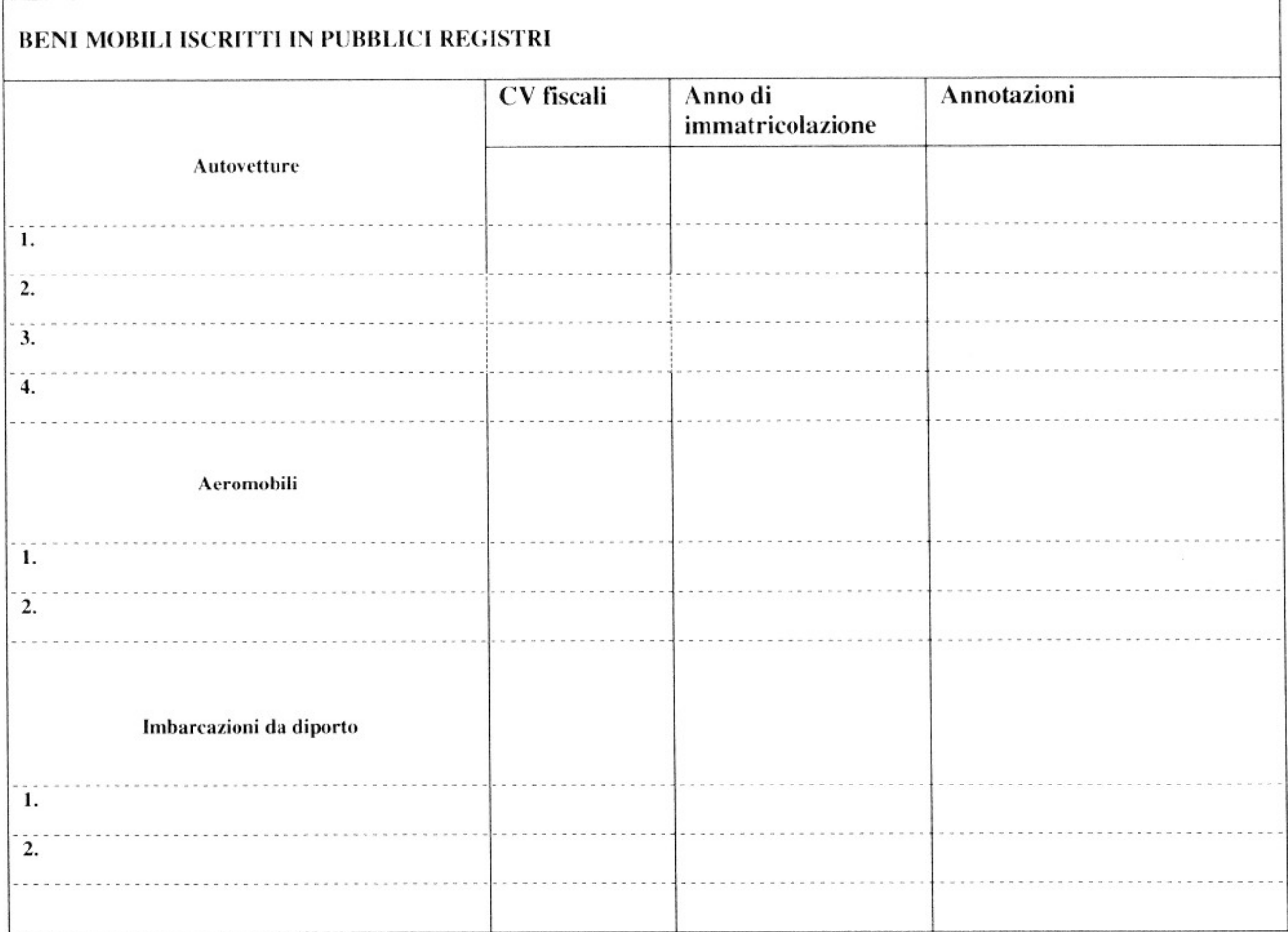

## **SEZ.3**

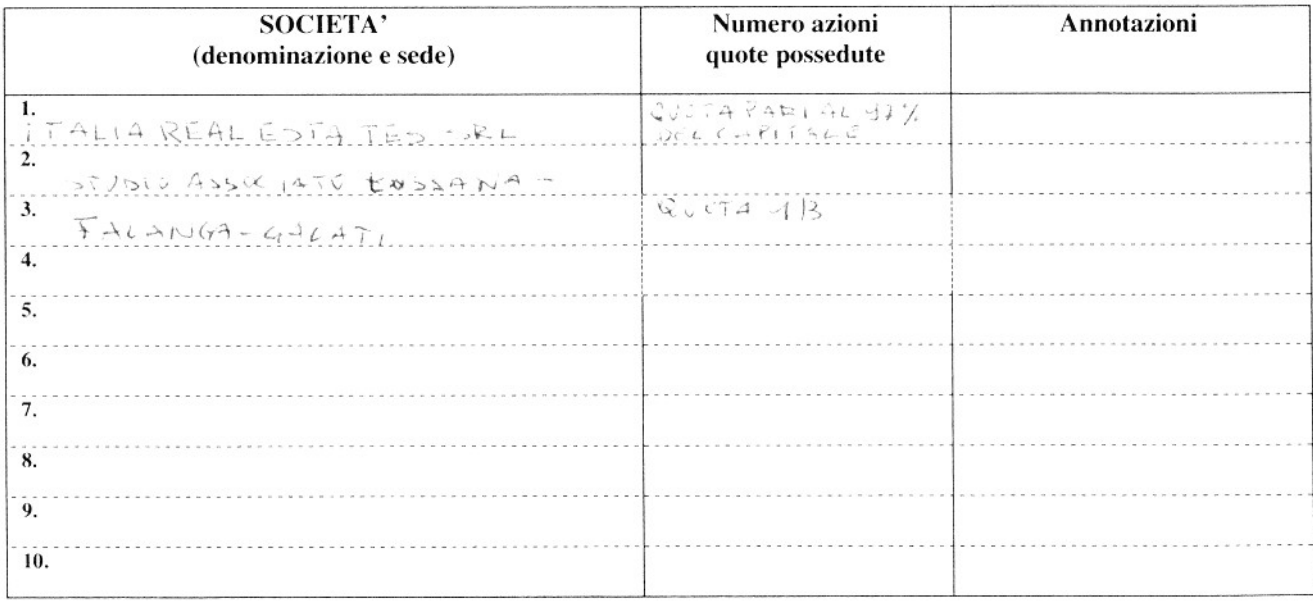

### **SEZ.4**

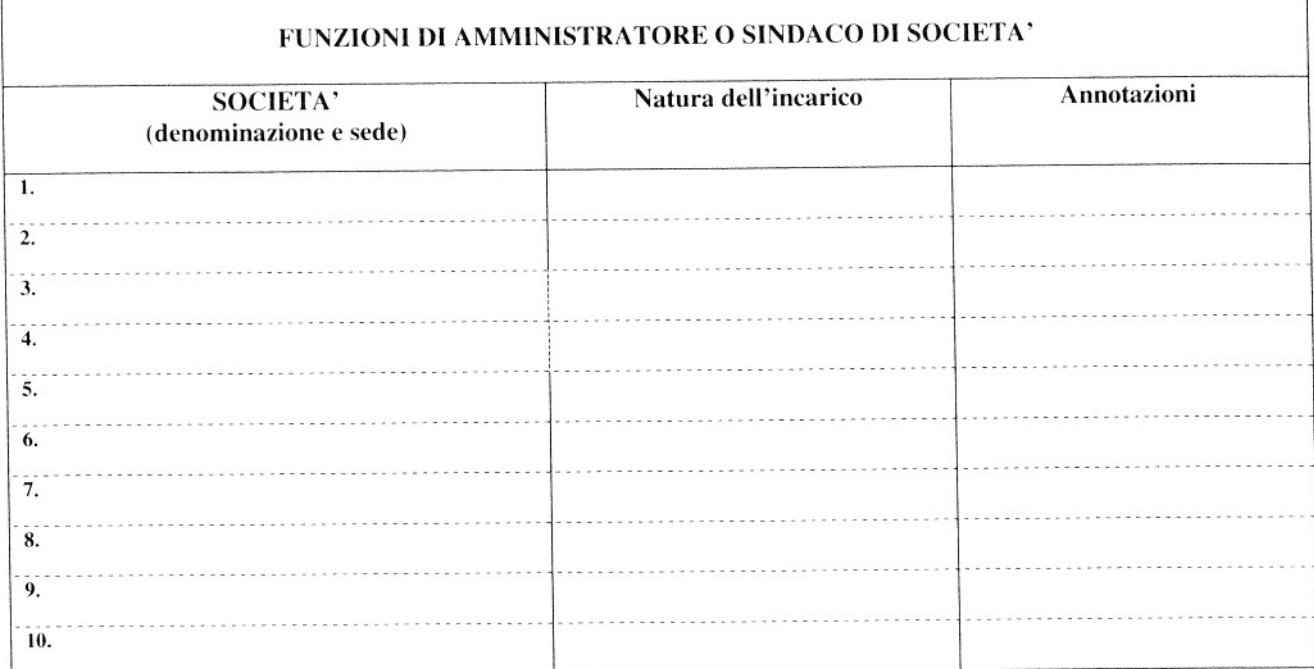

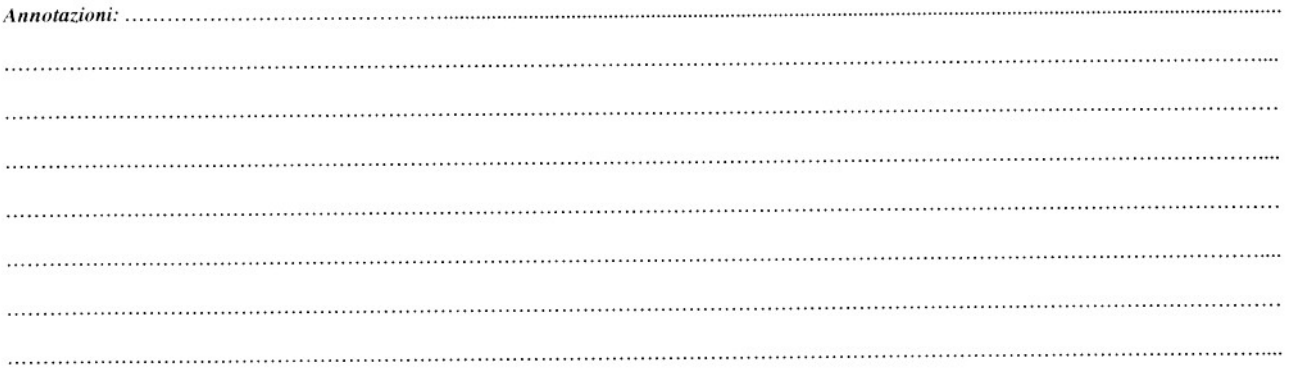

Sul mio onore affermo che la dichiarazione corrisponde al vero.

 $2013$ 

Firma del deputato dichiarante

٦

. . . . . . . . . . . . .

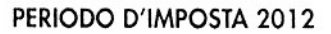

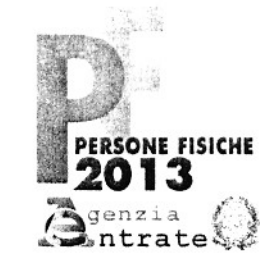

CODICE FISCALE

### **REDDITI**

QUADRO RN - Determinazione dell'IRPEF

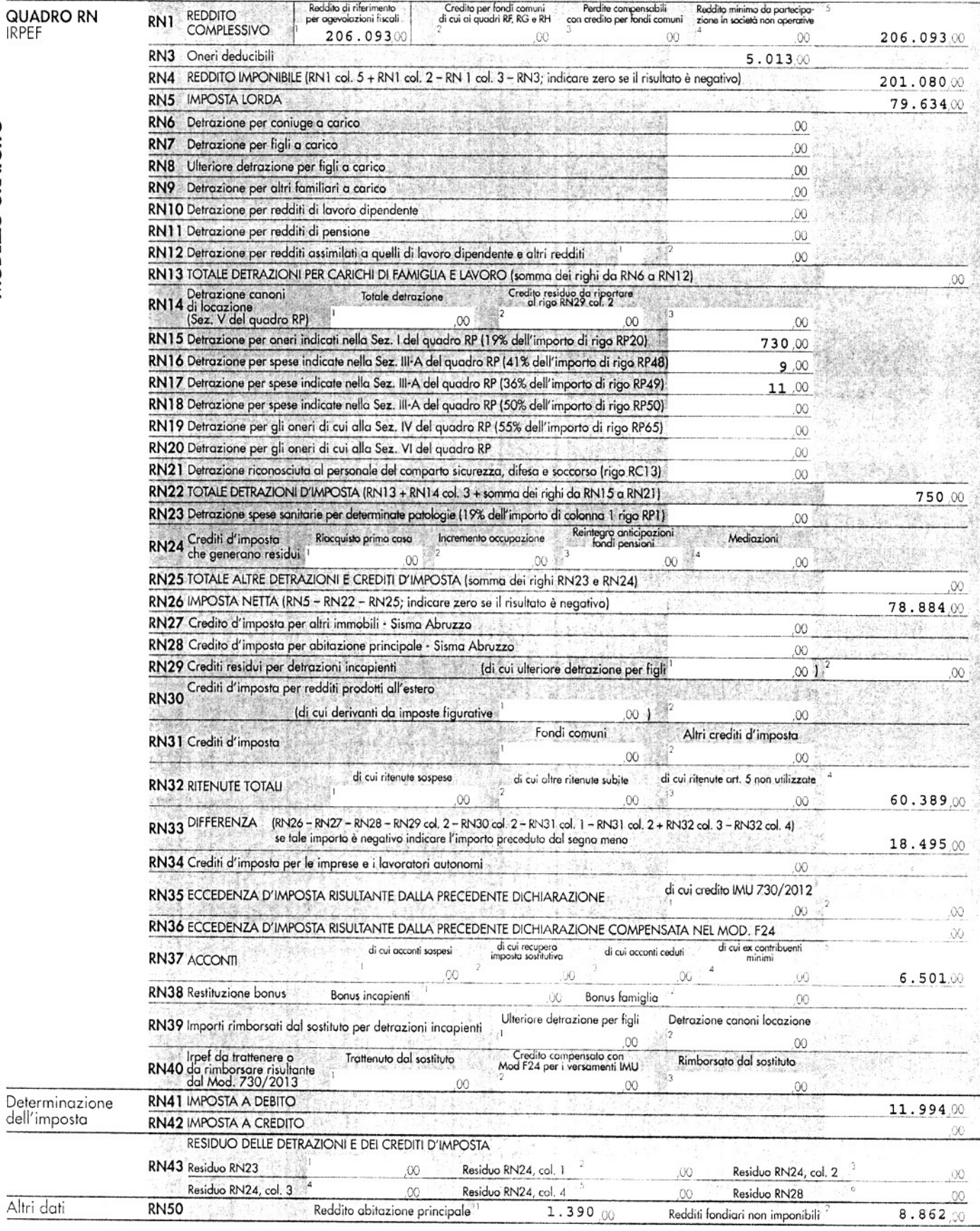

 $\mathcal I$